# **Foreman - Feature #1924**

# **method of adding pre-existing hosts that don't automatically go into build state**

10/31/2012 03:16 PM - Joshua Hoblitt

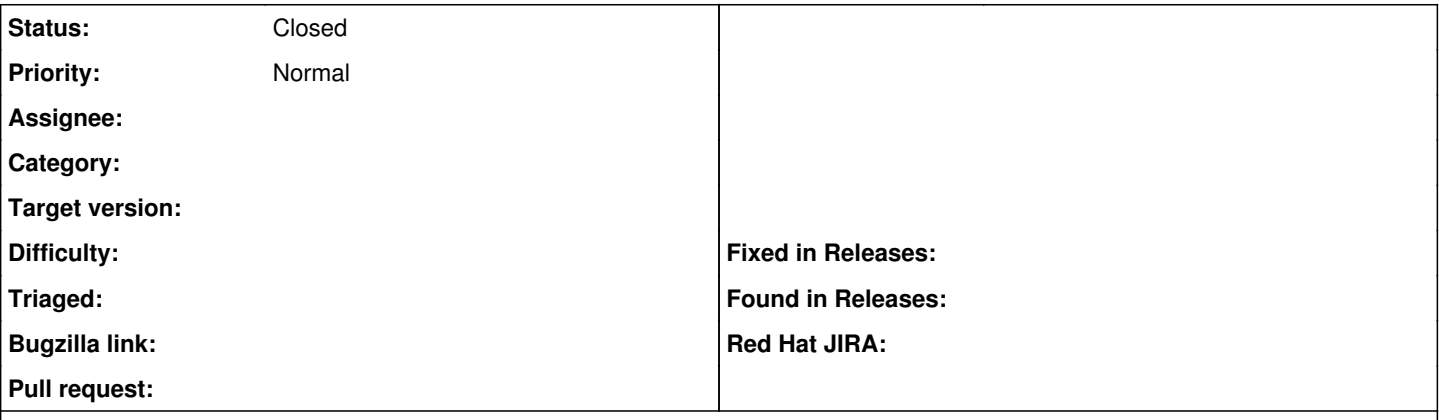

## **Description**

I've recently converted a bunch of a preexisting hosts to be managed by theforeman that I did not want to [re-]provision. This is a little scary in that newly created or clone hosts automatically go into the build state. One has to remember to immediately disable the build or disk runaway provisioning. It would be less stressful to have a method of adding both prexisting managed hosts that do not need to be provisioned and new [preexisting] unmanaged hosts.

#### **History**

## **#1 - 10/31/2012 03:30 PM - Joshua Hoblitt**

Per Ohad on #theforeman, there is a checkbox for "Enable this host for provisioning" on the operating system tab that I've apparently been blind too.

#### **#2 - 10/31/2012 03:36 PM - Joshua Hoblitt**

*- Status changed from New to Closed*